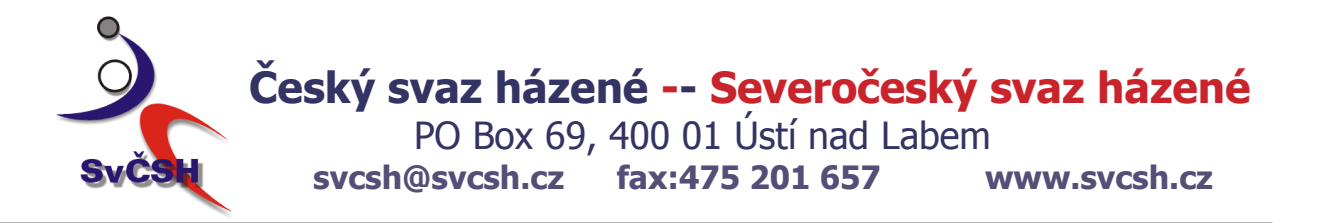

# Zápis č. 9/2007-08

ze zasedání Soutěžní komise svě SH, které se konalo dne 31. října 2007 v zasedací místnosti ÚKS ČSTV v Ústí nad Labem.

přítomni: p. Höbelt J., p. Vobecký F., Vobecký J., Machka J. *omluveni* : p. Pešek P. (rozhodčí Plzeň)

# **Program:**

- 1. Zahájení
- 2. Došlá pošta
- 3. Projednání pošty kontrola zápisů, odsouhlasení výsledků
- 4 Různé

1. Zahájení - Zasedání zahájil zastupující předseda SK svč SH p. Höbelt j. v 16.45 hod.

# 2. Došlá pošta

rozhodčí - zápisy 025, 211, 513, 905+dohrávka 901 DHK Loko Liberec - časový rozpis 906 Liberec Handball - přihláška družstva B minižactva

# 3. Projednání pošty - kontrola zápisů, odsouhlasení výsledků

svě liga muži - 025 - zápis v pořádku, výsledek se schvaluje

svě liga dorost - 211 - zápis v pořádku, výsledek se schvaluje

kval. sk. A mlž - 513 - zápisy v pořádku, výsledky se schvalují

svě liga ml.žačky - 905 + dohrávka 901 - zápisy v pořádku, výsledky se schvalují

### 4. Různé

SK svě SH doporučuje Komisi mládeže do soutěže minižactva přijmout druhé družstvo oddílu Liberec Handball a zařadit ho do rozlosování turnaje č. 1006. Pro jarní část soutěže doporučujeme rozdělit tuto soutěž na dvě skupiny.

### $Úkol:$

E-mailovou poštou požádat rozhodčí, kteří rozhodovali utkání družstva dorostenců Loko Č. Lípa o vyjádření - výsledek provedených kontrol zdravotních prohlídek před jednotlivými utkáními. Schválení výsledku utkání č. 209 - Č. Lípa - Jablonec zatím pozastaveno. zodpovídá: Vobecký Ferd. termín 1, 11, 2007

Podepsaný originál uložen na VV svě SH v Ústí n.L

zapsal: Ferdinand Vobecký v.r. zastupující předseda SK svě SH : Höbelt Jiří v.r.